## QR 코드 인증 애플리케이션 '패스토리' 사용 안내

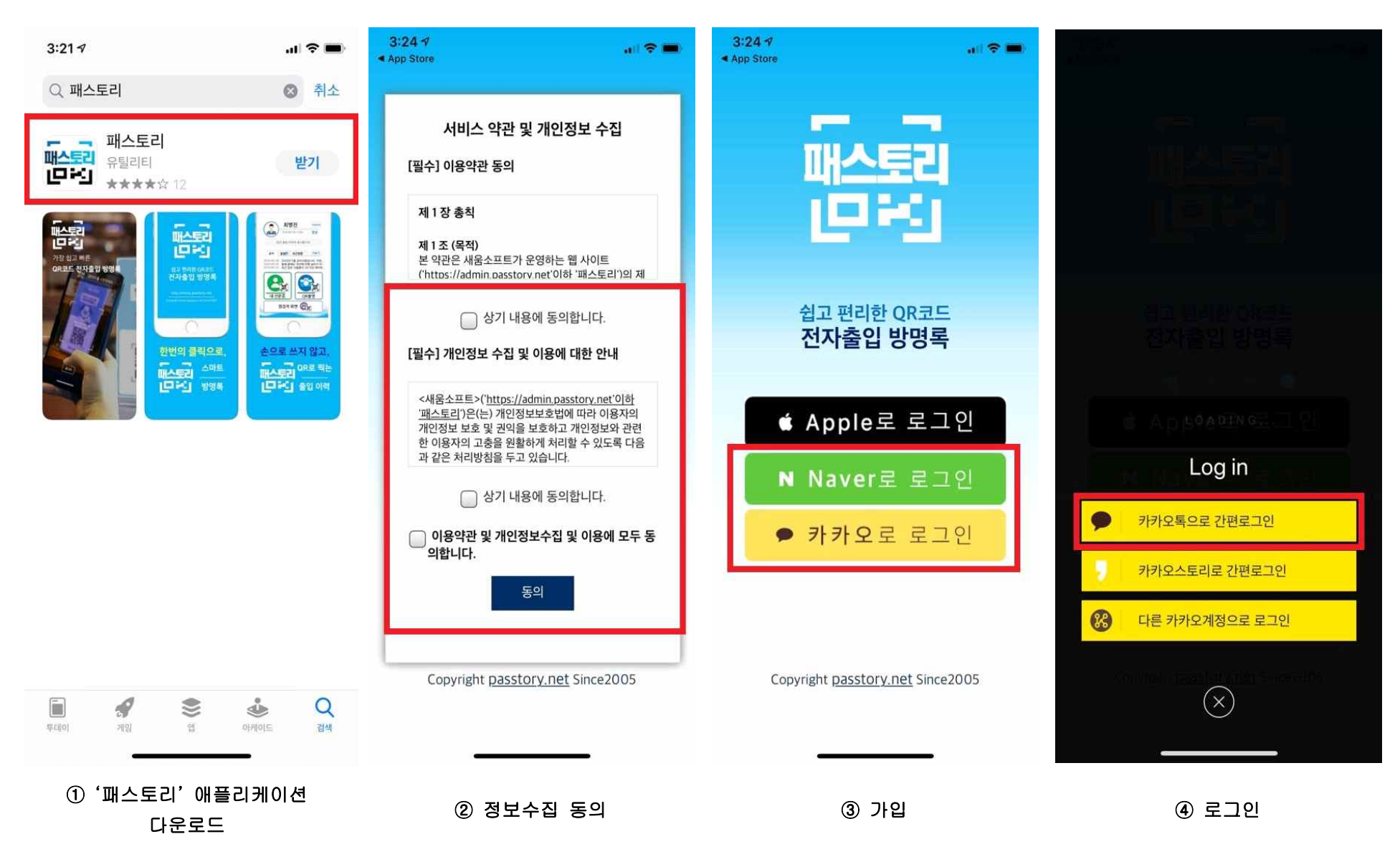

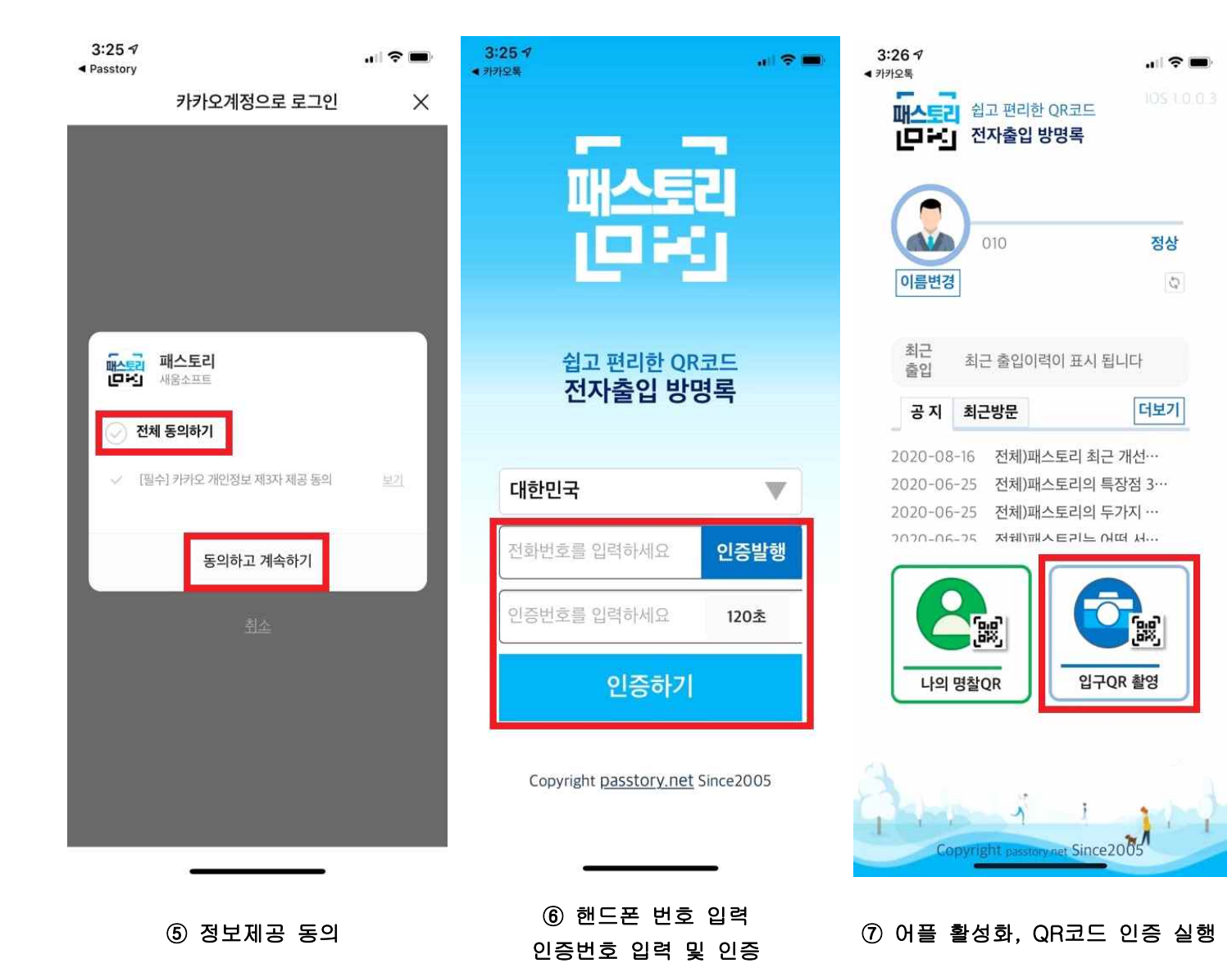